# **К СИНЕРГИЯ**

Кафедра ци**фррър** Тркономики **о прохождении производственной практики НЕГОСУДАРСТВЕННОЕ ОБРАЗОВАТЕЛЬНОЕ ЧАСТНОЕ УЧРЕЖДЕНИЕ ВЫСШЕГО ОБРАЗОВАНИЯ «МОСКОВСКИЙ ФИНАНСОВО-ПРОМЫШЛЕННЫЙ УНИВЕРСИТЕТ «СИНЕРГИЯ» Колледж «Синергия»**

**по профессиональному модулю ПМ**.04 **Сопровождение информационных систем**

**в период с** «22» **июня** 2023 **г**. **по** «28» **июня** 2023 **г**.

**Специальность** 09.02.07 **Информационные системы и программирование**

ФИО обучающегося: Барсуков Вячеслав Витальевич Группа: ДКИП-305 ФИО Руководителя: Пышнограева Анастасия Анатольевна

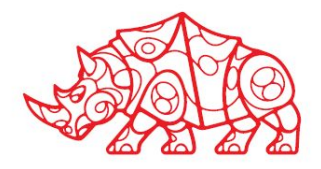

# **Содержание**

- 1. Организационный этап
- 1.1. Итоги совещания с руководителем практики от Профильной организации
- 1.2. Инструкции по охране труда
- 1.3. Инструкции по технике безопасности и пожароопасности
- 1.4. Должностные обязанности

2. Подготовительный этап. Структура и техническое оснащение предприятия/ подразделения (места практики)

#### *2.1. Организация системы информационной безопасности:*

- 2.1.1. Система контроля и управления доступом
- 2.1.2. Организация доступа персонала к содержанию конфиденциальной информации
- 2.1.3. Права пользователей корпоративной информационной системой

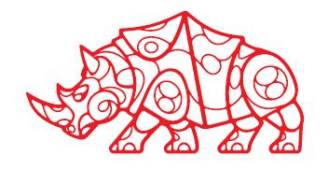

# **Содержание**

3. Исследовательский этап. Сбор информации об объекте практики и анализ содержания источников

#### *3.1. Характеристика предприятия и его деятельности*

- 3.1.1. Организационно-правовая форма и характер собственности
- 3.1.2. Направление деятельности (размер и отрасль)
- 3.1.3. Миссия (цели и задачи) организации
- 3.1.4. Этапы становления и развития организации
- 3.1.5. Состав продуктов/ услуг

3.1.6. Общая характеристика окружения организации (клиенты, конкуренты, поставщики, партнеры)

3.1.7. Основные технико-экономические показатели деятельности предприятия

#### *3.2. Производственная структура и организационная схема управления организацией и ее подразделениями*

- 3.2.1. Организационная схема управления организацией
- 3.2.2. Структура программного и аппаратного обеспечения (as-is)
- 3.2.3. Основные и вспомогательные бизнес-процессы организации
- 3.2.4. Перечень автоматизированных и неавтоматизированных бизнес-процессов. Выводы о
- возможности автоматизации одного из неавтоматизированных бизнес-процессов
- 3.2.5. Функциональная диаграмма бизнес-процесса, выбранного для автоматизации

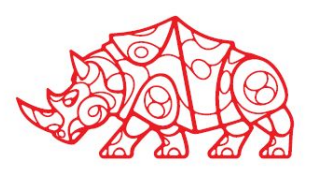

# **Содержание**

4. Проектный этап. Экспериментально-практическая работа

#### *4.1. Освоение вида деятельности ВД 6. Сопровождение информационных систем*

- 4.1.1. Создание сценария и графика разработки и внедрения ИС
- 4.1.2. Сравнительный анализ методологий проектирования ИС
- 4.1.3. Формирование предложений о расширении ИС
- 4.1.4. Разработка технического задания на внедрение ИС
- 4.1.5. Обслуживание действующей ИС

4.1.6. Критерии оценки качества и надежности функционирования информационной системы

- 4.1.7. Определение показателей безотказности и долговечности системы
- 4.1.8. Определение комплексных показателей надежности системы
- 4.1.9. Методика тестирования приложений
- 4.1.10. Использование стандартов при оформлении программной документации
- 4.1.11. Разработка обучающей документации для пользователей ИС
- 4.1.12. Формирование отчетной документации по результатам работ

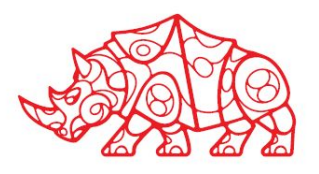

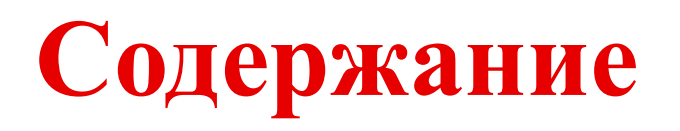

5. Аналитический этап. Обработка и анализ полученной информации об объекте практики

5.1. Описание решаемых задач с помощью функциональных моделей (to-bi)

5.2. Актуализация программной и технической архитектуры организации

5.3. Анализ существующих типовых решений для выбранной задачи. Особенности, достоинства и недостатки их применения для решения выбранной задачи

6. Отчетный этап

6.1. Выводы о результатах прохождения практики: выполняемая работа, приобретенные знания, умения и навыки

6.2. Список используемой литературы

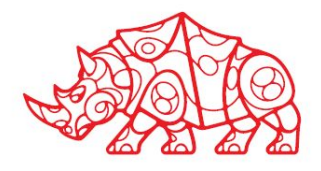

#### **Правила внутреннего распорядка, правила и нормы охраны труда, техники безопасности при работе с вычислительной техникой**

Я, Барсуков Вячеслав Витальевич, проходил производственную практику.

При выполнении индивидуального задания по практике решал задачу автоматизации управления проектами и задачами.

Перед началом практики:

- Принял участие в организационном собрании по практике.
- Ознакомился с комплектом шаблонов отчетной документации по практике.
- Уточнил контакты руководителя практики от Профильной организации, а также правила в отношении субординации, внешнего вида, графика работы, техники безопасности:
	- o Требования к внешнему виду: свободная форма одежды
	- o График работы: 09:00 18:00
	- o Круг обязанностей: прохождение практики
	- o Доступ к данным: доступ к данным на уровне обычного пользователя интернетом, доступ к системе управления обучение «Студент»

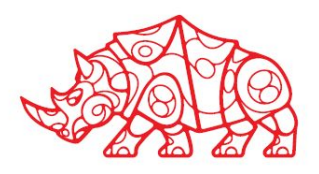

Были изучены инструкции по технике безопасности и охране труда, инструкции о мерах пожарной безопасности, схемы аварийных проходов и выходов

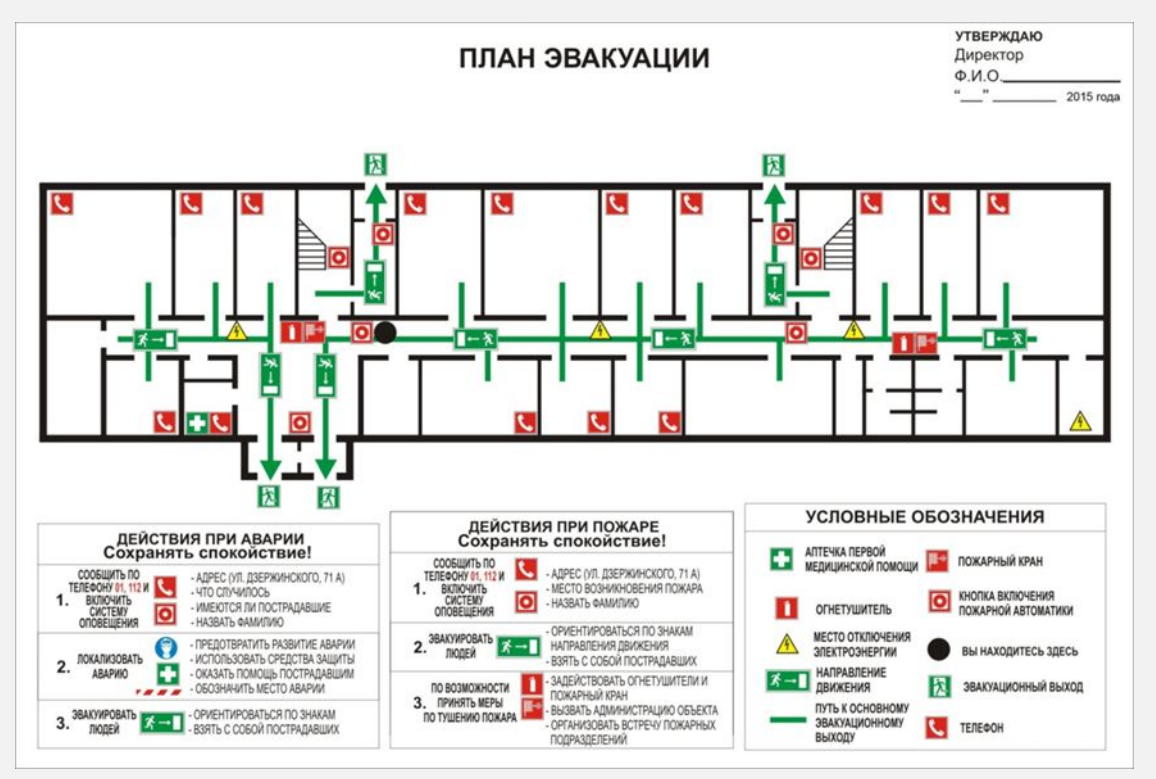

*Схема аварийных проходов и выходов (схема эвакуации)*

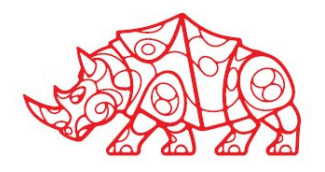

#### **Инструкции по охране труда**

- 1. Проведенена оценка рисков: Анализ потенциальных опасностей в колледже.
- 2. Обучение персонала: Обеспеченно обучение персонала в области безопасности и охраны труда. Это включает обучение по пожарной безопасности, использование экстренных выходов, правилам электробезопасности и другие важные аспекты безопасности.
- 3. Регулярные проверки и инспекции: Проводятся регулярные проверки и инспекции рабочих мест, чтобы убедиться в их соответствии требованиям безопасности. Обращается особое внимание на электрооборудование, пожарную безопасность, условия освещенности и эргономику рабочих мест.
- 4. Обеспечение необходимого оборудования: Студентам и персоналу предоставляются необходимое оборудование и средства индивидуальной защиты, соответствующие характеру работы или учебного процесса.
- 5. План эвакуации и меры безопасности при ЧС: Разработан план эвакуации для всех помещений в колледже. С планом ознокомлены студенты и работники колледжа.

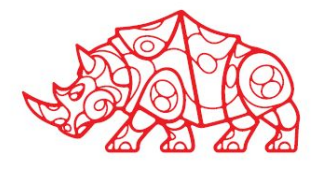

**Инструкции по технике безопасности и пожароопасности**

- 1. Знакомство с правилами и политиками безопасности: Перед началом практики ознакомься с правилами и политиками безопасности, установленными колледжем. Это может включать правила пожарной безопасности, эвакуации, использования оборудования и другие важные инструкции.
- 2. Ознакомление с местом практики: Прибудь на место практики и ознакомься с его особенностями. Узнай местоположение крайних точек эвакуации, мест расположения пожарных тушителей, аптечек первой помощи и других средств безопасности.
- 3. Использование средств индивидуальной защиты: В зависимости от характера работы или практики, тебе может потребоваться использовать средства индивидуальной защиты, такие как защитные очки, перчатки, защитные костюмы, маски и другие средства. Узнай, какие средства индивидуальной защиты рекомендуются для конкретного места практики и правильно их используй

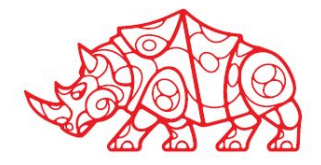

## **Подготовительный этап**

#### **Структура и техническое оснащение предприятия**/ **подразделения** (**места практики**) *Организация системы информационной безопасности* **Система контроля и управления доступом**

В подразделении, где я проходил практику для обеспечения защиты и контроля за информационной безопасностью были приняты следующие меры:

- Определен круг лиц, отвечающих за информационную безопасность, созданы нормативные документы, в которых описаны действия персонала компании, направленные на предотвращение IT-рисков, а также предусмотрены резервные мощности для работы в критической ситуации;
- Разработан стандарт информационных систем в рамках организации;
- Классифицированы данные по степени конфиденциальности и установлены разграничения прав доступа к ним;
- Ведется мониторинг проверки, чтобы любые документы, обращающиеся внутри организации, создавались с помощью систем, централизованно установленных на компьютерах. Установка любых других программ должна быть санкционирована;
- Внедрены средства контроля, позволяющие отслеживать состояние всех корпоративных систем: в случае несанкционированного доступа система должна или автоматически запретить вход, или сигнализировать об опасности, чтобы персонал мог принять меры.

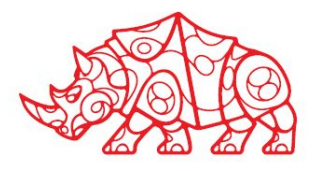

## **Подготовительный этап**

**Организация доступа персонала к содержанию конфиденциальной информации**

Как показано на рисунке, для работы с учебной системой студентам необходимо пройти процесс авторизации, который определяет права доступа к ресурсам и управлению этим доступом. После этого происходит инициализация главного меню программы, и пользователь может выполнять необходимые действия.

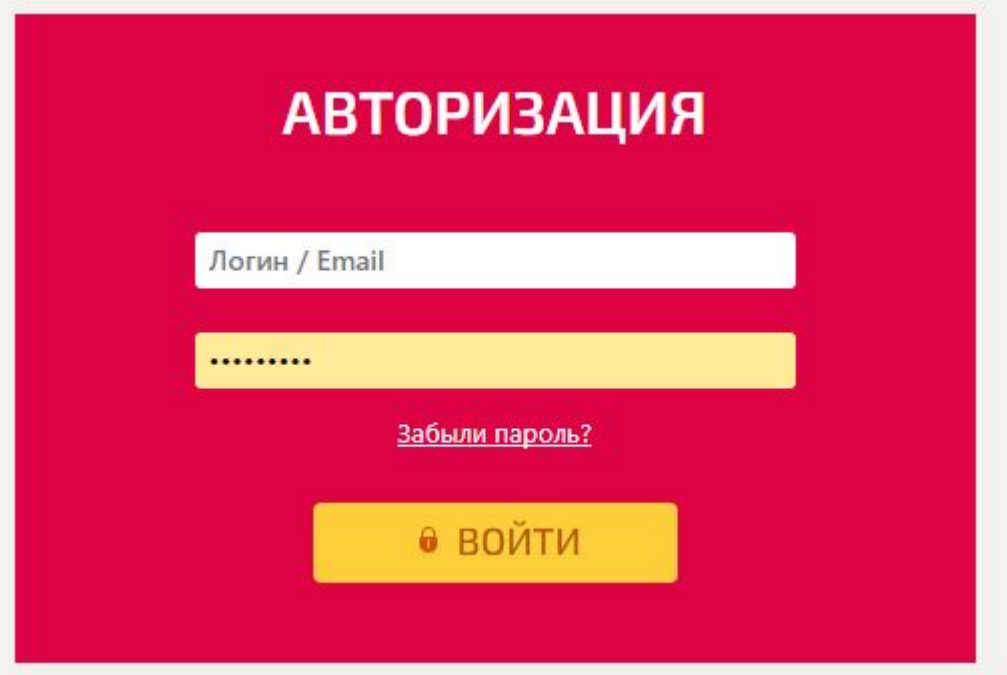

*Рисунок 2. Форма авторизации студентов в lms synergy*

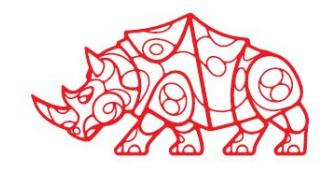

## **Подготовительный этап**

**Права пользователей корпоративной информационной системы**

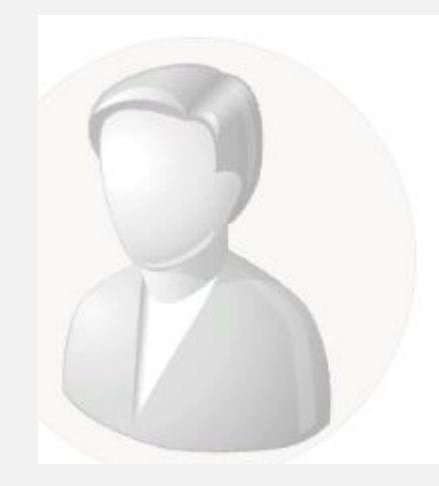

### БАРСУКОВ ВЯЧЕСЛАВ ВИТАЛЬЕВИЧ

ИМЯ ПОЛЬЗОВАТЕЛЯ: VBARSUKOV5

⊘ Оповещать о новых личных сообщениях и уведомлениях

Обновление профиля Обратиться в деканат

Статус:

Студент

*Рисунок 3. Пример разграничения прав доступа в lms synergy*

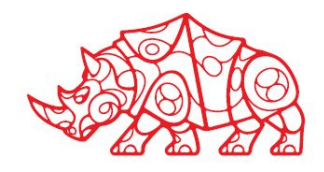

### **Исследовательский этап**. **Сбор информации об объекте практики и анализ источников**

### *Характеристика предприятия и его деятельности*

#### **Организационно-правовая форма и характер собственности**

*IT-компания "ЛЮКСКОРП"*

*Адрес: г. Пенза, ул. Дружбы, 6*

*Уставный капитал: 300 000 рублеq*

#### **Направление деятельности (размер и отрасль)**

Основной вид деятельности: Разработка мобильных приложений

Дополнительные виды деятельности:

1.Программы для учета бизнеса

2.Серверные платформы

- 3.CRM-системы
- 4. Лицензии 1С
- 5. Продажа оборудования и устройств

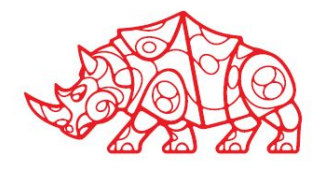

#### **Миссия (цели и задачи) предприятия**

**Миссия Люкскорп -** вывести предпринимательскую деятельность в России и других странах на профессиональный уровень за счёт принятия тех функций бизнеса, в которых они являеютя специалистами и экспертами. **Этапы становления и развития организации**

- Компания Люкскорп основана в России в 2009 году в городе Пенза как небольшая компания, занимающаяся разработкой сайтов. В 2010 компанией было создан первый продукт - система для разработки веб'сайтов и интернет магазинов "Hunter CMS"
- В 2021 году компания становится партнёром компании 1С-Битрикс, и через год получает от неё статус золотого партнёра.
- По состоянию на 2023 год компания продолжает расширять свой спект услуг и предоставлять готовые интернет решения для бизнеса. Также продолжает своё партнёрство с крупными компаниями: АО "Тинькофф", АО "Альфа-банк", ПАО банк "ФК Открытие" и ПАО "Промсвязьбанк".

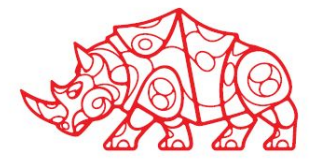

**Состав продуктов/ услуг**

ЛЮКСКОРП предоставляет следующие услуги:

- разработка сайтов, мобильных приложений, программного обеспечения
- Услуги рекламы, СММ, SEO оптимизация и контекстная реклама
- Отдел обеспечения предоставляет услуги настройки видеонаблюдения, телефонии и интернета для офиса
- Установка и настройка онлайн касс
- Установка электронной бухгалтерии
- Разработка дизайна для сайта и мобильных приложений

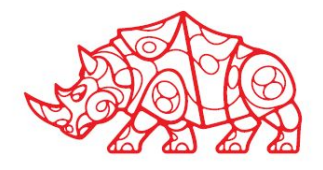

**Общая характеристика окружения организации**

Клиенты: бизнес предприятия, стартапы и предприниматели, государственные учреждения, частные лица и потребители, а также другие IT компании

Конкуренты: Компании Бизнес Архитектор, Re: activno, Пенза онлайн, Первый Бит

Поставщики: поставщики оборудования: HP, Intel, Cisco. Поставщики программного обеспечения: Adobe, Microsoft, JetBrains. Поставщики облачных услуг: Google Cloud. А также разработчики ПО на аутсорсинг основе.

Партнеры: АСПРО, 1С Битрикс, reddock, ispsystem, timeweb.

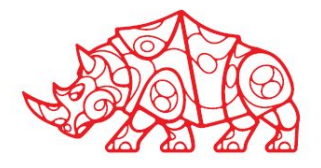

#### **Основные технико-экономические показатели деятельности организации**

*Таблица 1.*

#### *Пример технико-экономических показателей деятельности*

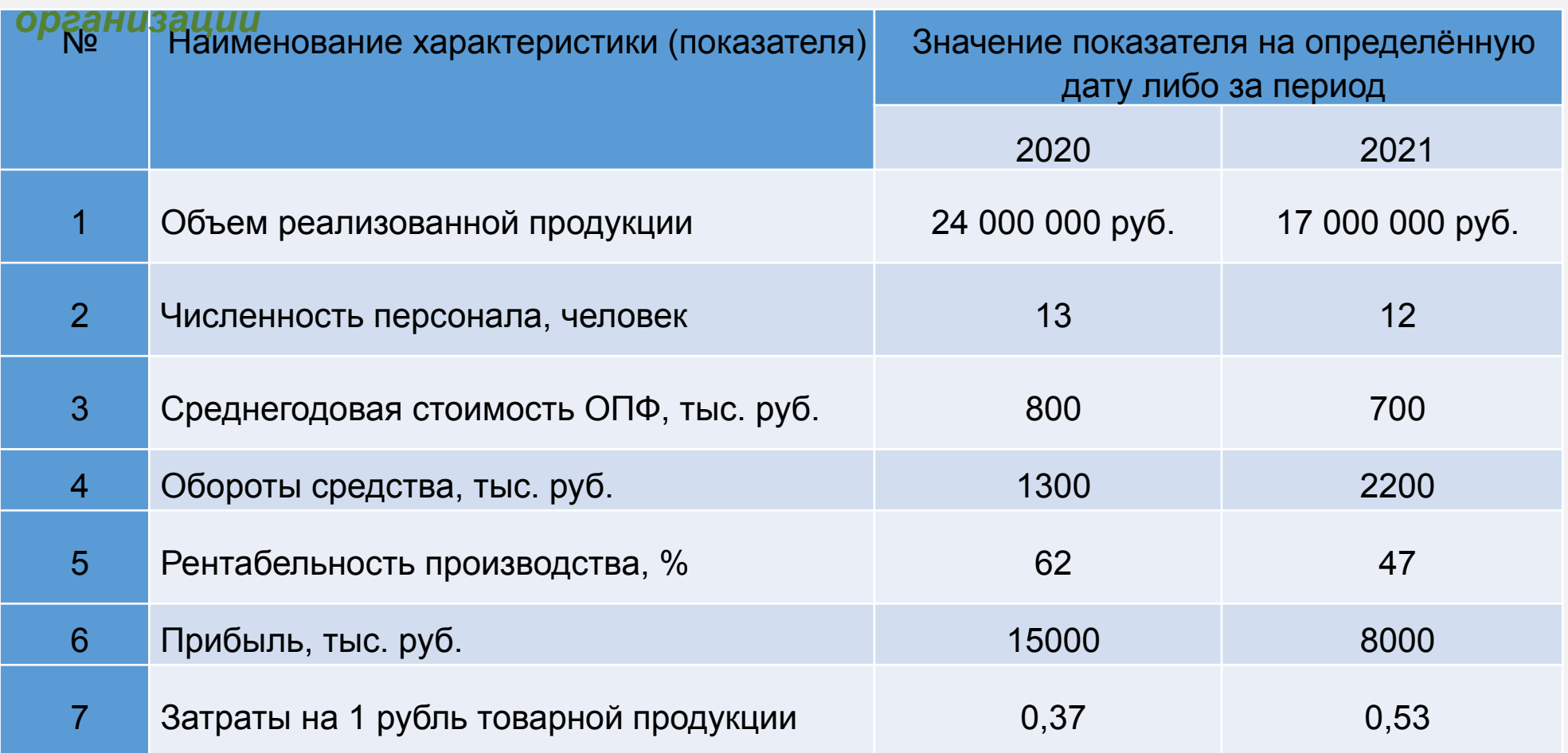

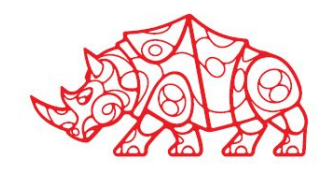

*Производственная структура и организационная схема управления предприятием и его подразделениями* 

#### **Организационная схема управления предприятием**

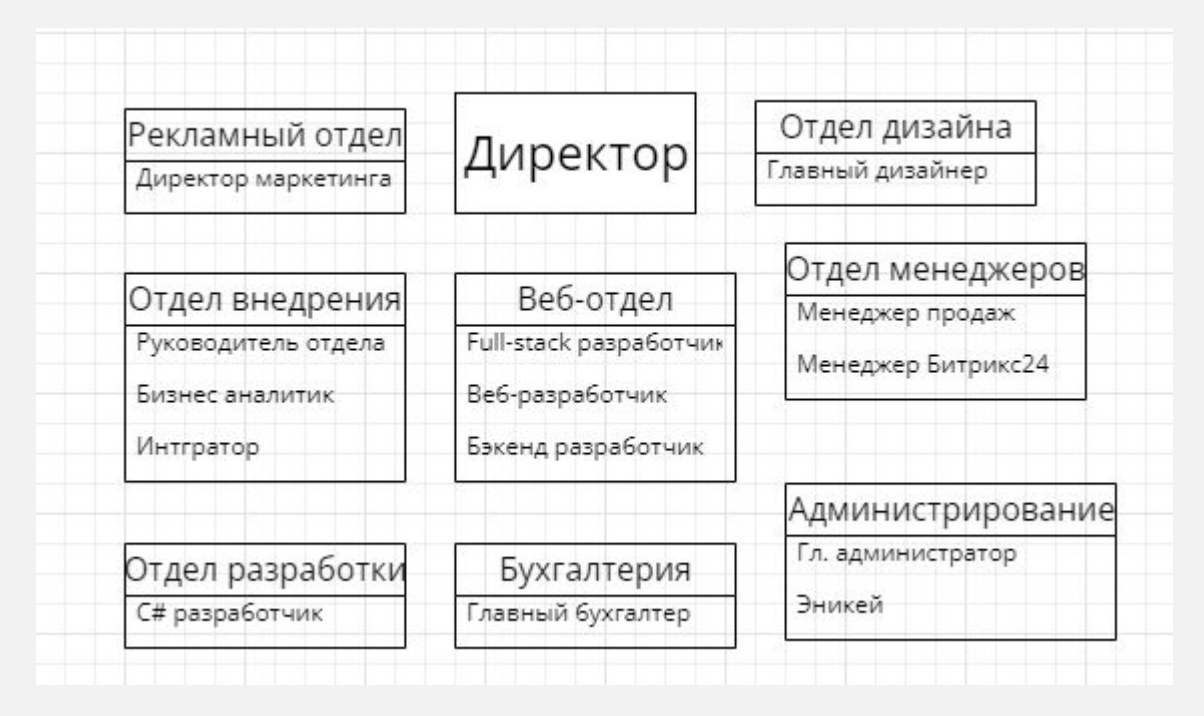

#### *Рисунок 4. Пример организационной структуры предприятия*

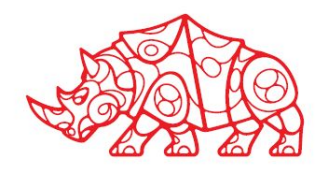

*Производственная структура и организационная схема управления организацией и ее подразделениями* 

**Структура программного и аппаратного обеспечения** 

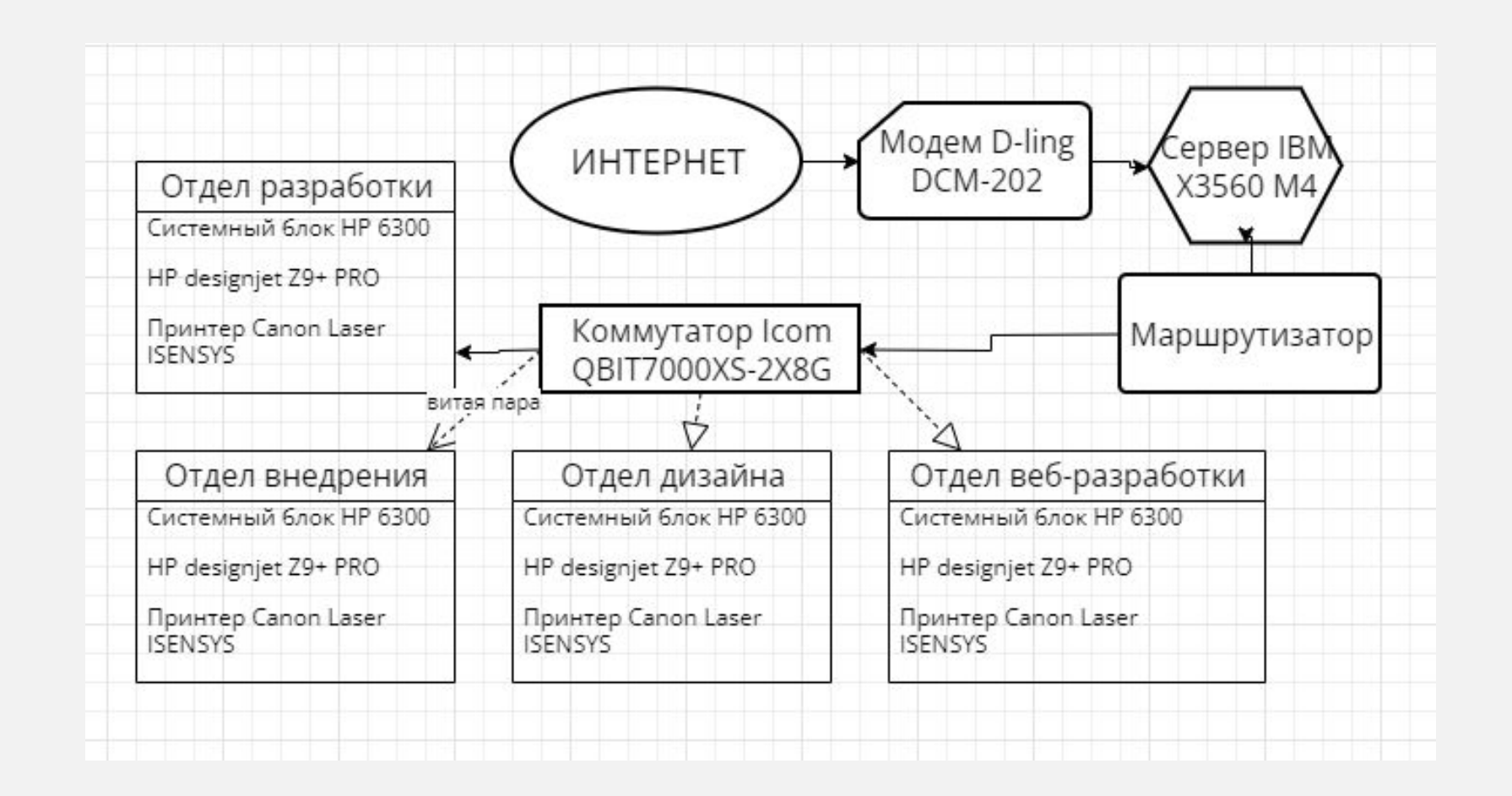

*Рисунок 5. Схема аппаратного обеспечения*

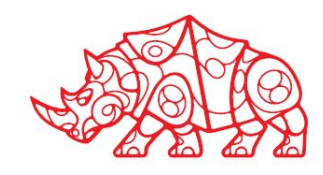

*Производственная структура и организационная схема управления организацией и ее подразделениями* 

**Структура программного и аппаратного обеспечения (as-is)**

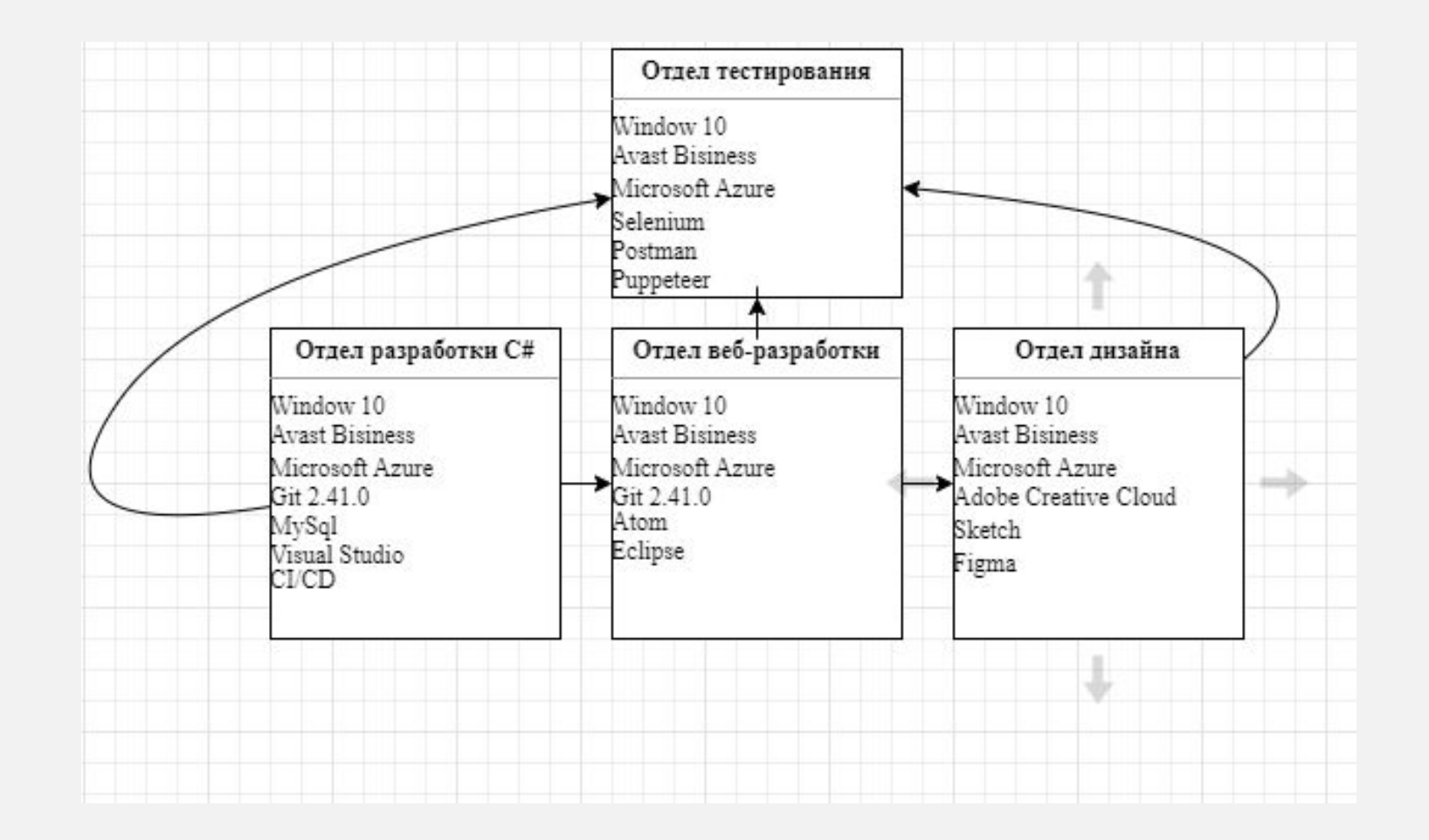

*Рисунок 6. Схема программной архитектуры(as-is)*

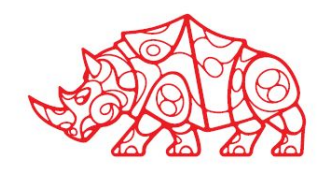

**Основные и вспомогательные бизнес-процессы организации**

Из основных бизнес-процессов организации можно выделить следующие:

- Разработка программного обеспечения
- Управление проектами
- Управленеи инфаструктурой
- Техническая поддержка клиентов и сопровождение продуктов
- Управление качеством и тестирование
- Управление клиентскими отношениямии взаимодействие с заказчиками

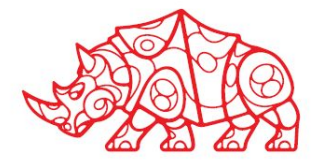

# **Исследовательский этап Перечень автоматизированных и неавтоматизированных бизнес-процессов.**

#### **Выводы о возможности автоматизации одного из неавтоматизированных бизнеспроцессов**

### Автоматизированные бизнес-процессы:

- Разработка ПО. Автоматизация охватывает сборку и развёртывание ПО, интеграция и доставку CI/CD, а также управленеи версиями.
- Тестирование Selenium и API.
- Мониторинг инфарстуктуры включает автоматизированную настройку серверов и резервное копирование.
- Техническая поддержка. Автоматическое отслеживание инцидентов.

### еавтоматизированные процессы:

- Найм сотрудников
- Система автоматического отклика (чатботы)
- Управление отношениями с клиентами.
- Система управления проектами и задачами.
- Процесс управления проектами является затратным на данном предприятии, но т.к. в данный период<br>предприятие сильно зависит от эффективности данного процесса. **СГО было решено** предприятие сильно зависит от эффективности данного процесса, **его было решено автоматизировать**.

Данный процесс состоит из следующих подпроцессов:

- Планирование проекта, алализ требований и составление плана
- Оценка и управление рисками
- Коммуникация между участниками проекта
- Управление ресурсами
- Мониторинг и контроль качества
- Завершение проекта
- Все подпроцессы являются важними и требуют автоматизации.

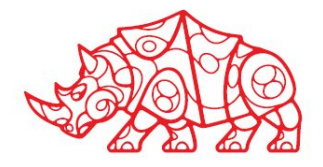

**Функциональная диаграмма бизнес-процесса, выбранного для автоматизации**

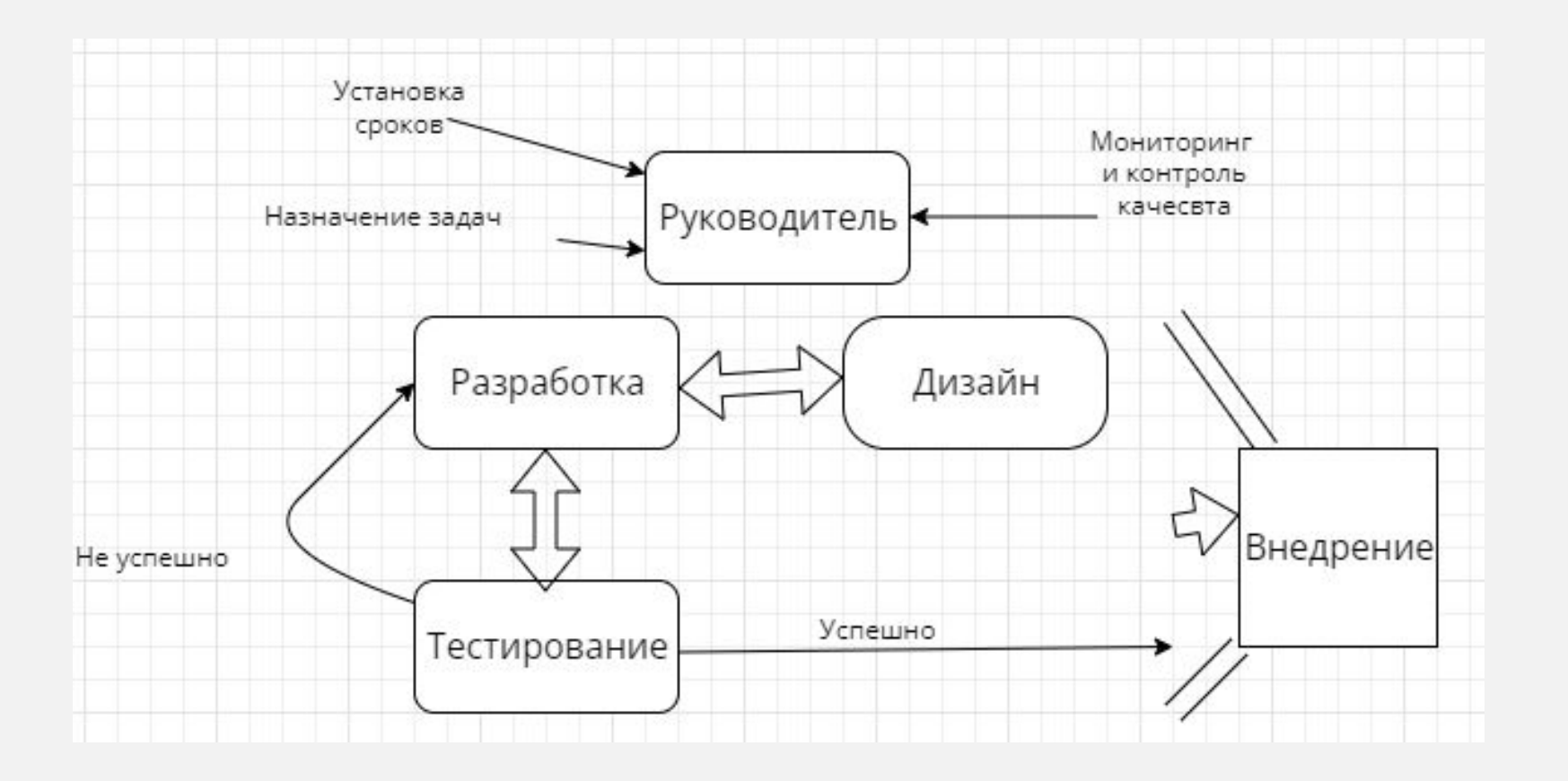

*Рисунок 7. Декомпозиция процесса выбранного для автоматизации (as-is)*

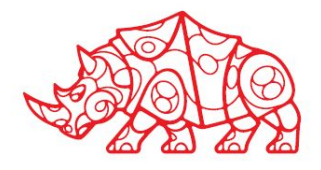

### **Проектный этап**. **Экспериментально**-**практическая работа**

#### **Освоение вида деятельности ВД 6. Сопровождение информационных систем**

#### **Создание сценария и графика разработки и внедрения ИС**

- Шаг 1: Анализ потребностей
- 1. Определить основные потребности IT компании в управлении проектами. Разбераться, какие проблемы или улучшения нужно достичь с помощью ПСУП.
- 2. Провести исследование различных ПСУП на рынке. Оцените их функциональность, возможности интеграции, интерфейс пользователя и цены.
- 3. Взаимодействуйте с различными внутренними заинтересованными сторонами, включая руководство, менеджеров проектов и команды разработчиков, чтобы понять их ожидания и потребности от ПСУП.
- Шаг 2: Выбор и внедрение ПСУП
- 1. Исходя из результатов анализа исследования, выберать ПСУП, которая наилучшим образом соответствует потребностям IT компании.
- 2. Создать план внедрения, определить этапы, ресурсы и сроки. Распределить ответственность между участниками проекта.
- 3. Обеспечить поддержку руководства компании и создайте команду, которая будет отвечать за внедрение ПСУП.
- 4. Установите и настройте выбранную ПСУП в соответствии с потребностями компании.
- 5. Провести обучение для сотрудников, которые будут использовать ПСУП. Объяснить им основные функции, инструкции по использованию и лучшие практики.
- 6. Начать постепенное внедрение ПСУП, начиная с нескольких проектов или команд. Получить обратную связь от участников и внести необходимые изменения или корректировки.
- 7. Регулярно оценивайть продвижение внедрения ПСУП и оптимизировать процессы, если необходимо. Учесть факторы, связанные с принятием новой системы, и поддержку команды во время адаптации.

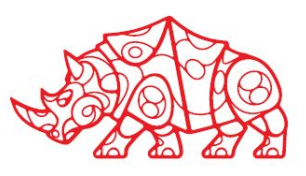

#### **Сравнительный анализ методологий проектирования ИС**

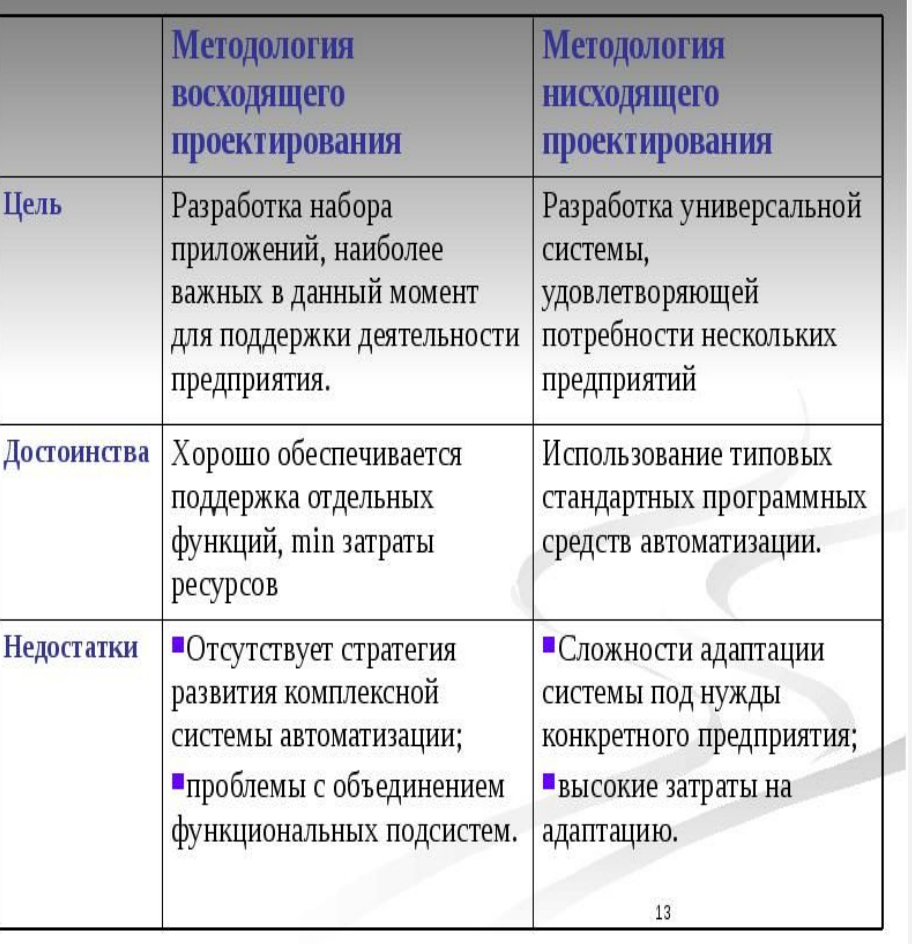

#### Раздел 1. Введение

#### Методология проектирования информационных систем

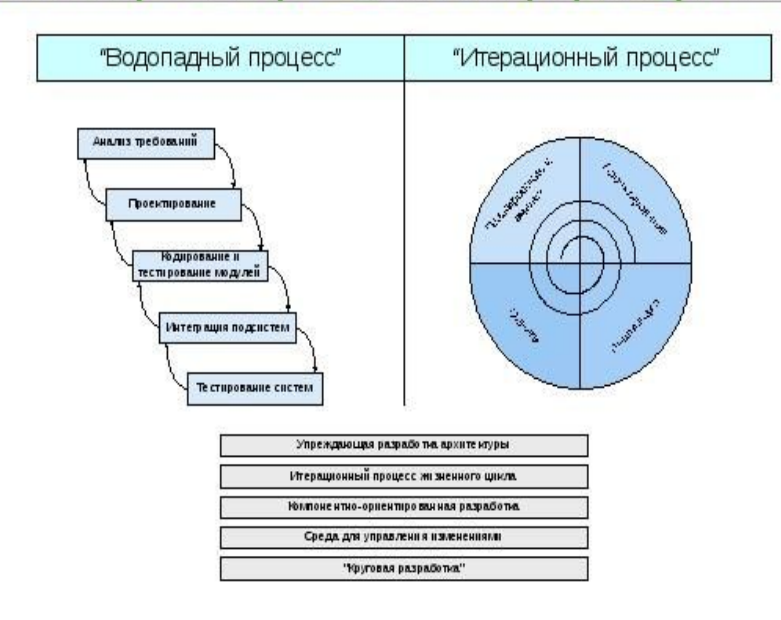

БД является фундаментальным компонентом любой информационной системы и поэтому ее жизненный цикл тесно связан с информационной системой, что позволяет использовать те же методологические подходы.

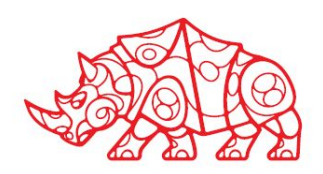

£

**Формирование предложений о расширении ИС**

- Бизнес процесс для автоматизации: управление проектами и задачами.
- Виды деятельности, для которых внедряется расширение: анализ и планирование, взаимодействие сотрудников, тестирование, управление сроками и рисками.
- Условия применения: упраление проектами и задачами, командная работа, управление ресурсами, отчетность и анализ.
- Аппаратное обеспечение: Процессор Intel Core i7, оперативная память от 8 ГБ до 32 ГБ, достаточное дисковое пространство для сохранения резервных копий, быстрое сетевое подключение
- Программное обеспечение: CI/CD, MySql, JiraCloud

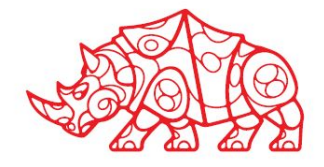

**Разработка технического задания на внедрение ИС**

#### **В этом разделе нужно представить техническое задание для проекта автоматизации выбранного бизнес-процесса.**

#### Пример структуры технического задания на разработку сайта:

- 1. Введение. Установка и внедрение системы управления проектами (ПСУП) для улучшения координации и контроля проектов в организации.
- 2. Назначение. Обеспечить эффективное управление проектами, улучшить планирование, отслеживание и коммуникацию между участниками проектов.
- 3. Структура и содержание. Доска задач (Board). Этот раздел может включать в себя обзор всех зада́ч в проекте. Задачи (Issues): Здесь мо́жно создавать и управлять задачами. Каждая задача имеет свой уникальный идентификатор, описание, приоритет, статус. Эпики (Epics): Эпики позволяют группировать задачи в более крупные категории. Отчеты (Reports): Здесь можно создавать о́тчеты о продвижении проекта́, анализировать данные и отсле́живать ключевые показатели производительности. Настройки (Settings): В этом разделе можно настраивать параметры проекта, добавлять пользователей, определять права доступа и многое другое.
- 4. Пехнические требования. ПСУП будет работать на оперативной системе Window 10, в браузере Google Chrome. ПСУП будет взаимодействовать с уже игнтегриванными система Git*,* Microsoft Teems и CI/CD.
- 5. Руководитель сможет отследить процесс выполнения проекта, следить за качеством и сроками. Разработчики заходят на сайт с целью посмотреть текущие задачи, оперативно реагировать на проблемы. Тестировщики также видят свои задачи, могут вести коммуникацию с разработчиками для устранения ошибок. Все сотрудники действую в разы слаженнее, что ускорет процесс сдачи проекта.
- 6. Срок внедрения системы управления проектами: 35-45 дней.

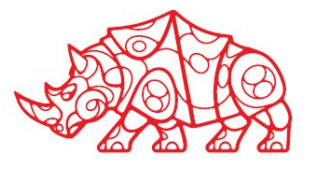

**Обслуживание действующей ИС**

1. После успешного внедрения ПСУП продолжается обеспечение регулярной поддержки пользователей, ответы на вопросы и решение проблем.

2. Продолжается обучение сотрудников, чтобы помочь им улучшить навыки использования ПСУП и повысить производительность.

3. Используется функция отчетности и аналитики ПСУП, чтобы оценивать проекты и производительность команды. Проводятся регулярные обзоры и внедряютя практики непрерывного улучшения.

4. Слежка за развитием новых версий ПСУП и инноваций в управлении проектами. Применяютя лучшие практики и современные методологии для улучшения результатов проектов и оптимизации работы команды.

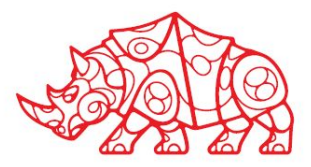

*Рисунок 8. Проводимые работы*

#### **Критерии оценки качества и надежности функционирования информационной системы**

Для каждой проверяемой функции должен быть приведён перечень проверок (тестов) всех видов с указанием:

- объекта проверки (функция, модуль, подпрограмма, экранная форма, отчёт и т.д.);

- предмета проверки (правильность функционирования, скорость обработки, точность вычислений и т. д.);

- дополнительных программных и технических средств, необходимых для проверки (тестирования);

- массива исходных данных и способа его формирования (включая содержимое базы данных, входные массивы, сигналы и т.д.);

- текущий статус проверки

- наблюдаемые параметры (ожидаемая реакция системы) в штатных и нештатных ситуациях;

- способ определения ожидаемых результатов (расчётная формула, конкретное значение и т.д.).

Описание проверок рекомендуется представлять в виде таблиц. Пример структуры табличного описания приведён в таблице (**на следующем слайде**). Подобное описание производится для каждой проводимой проверки. Для удобства проверки нумерую́тся в порядке их проведения. Для однотипных проверок, предполагающих сходные действия, допускается формулировка «аналогично проверке N, за исключением…» - с описанием отличий. В случае использования хотя бы для одной проверки дополнительных технических средств, необходимо также привести схему технической архитектуры для проведения испытаний.

Для каждой проверки (теста) необходимо привести критериальные параметры, при выполнении которых проверка считается успешной. Для каждой проверки необходимо указать контролируемые параметры и их граничные значения.

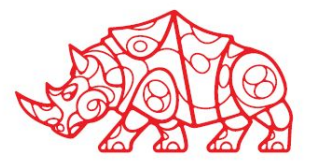

**Критерии оценки качества и надежности функционирования информационной системы**

*Таблица 2. Структура табличного описания оценки качества и надежности функционирования информационной системы*

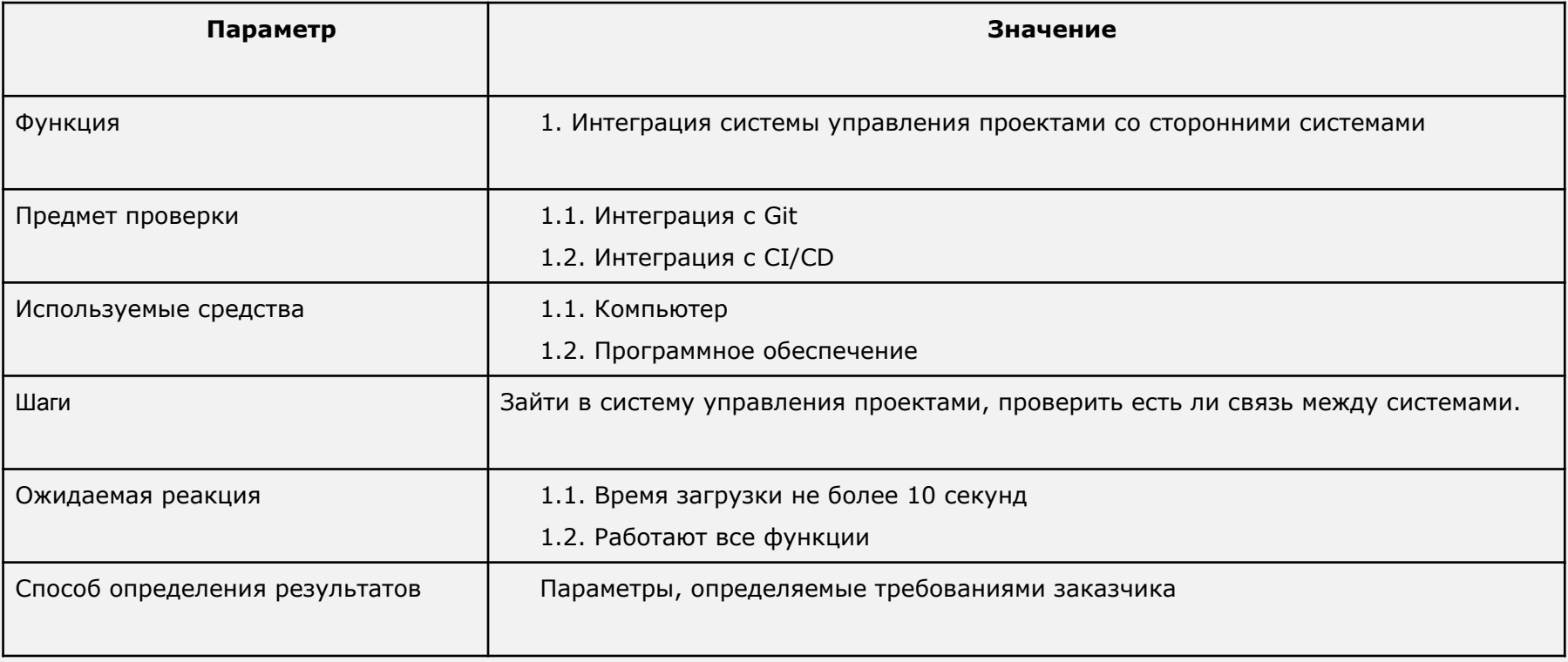

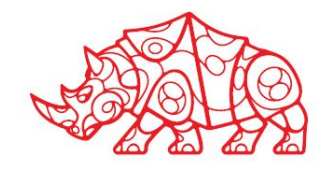

#### **Определение показателей безотказности и долговечности системы**

- 1. Надежность это свойство системы, которое определяет ее способность работать без ошибок или сбоев в течении определенного времени.
- 2. Устойчивость это свойство системы, которое отвечает за ее способность сохранять работоспособность при воздействии внешних факторов, таких как непредвиденные сбои в оборудовании или действия злоумышленников.
- 3. Масштабируемость это свойство системы, которое обеспечивает ее способность масштабироваться для удовлетворения растущих потребностей бизнеса.
- 4. Технологичность это свойство системы, которое определяет ее удобство использования, в том числе уровень удобства работы с интерфейсом и возможности автоматизации рутинных задач.
- 5. Эффективность это свойство системы, которое отражает способность системы выполнять поставленные задачи и достигать запланированных целей в рамках установленных ограничений.

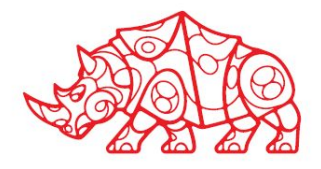

### **Методика тестирования приложений**

Пример тестирования в таблице.

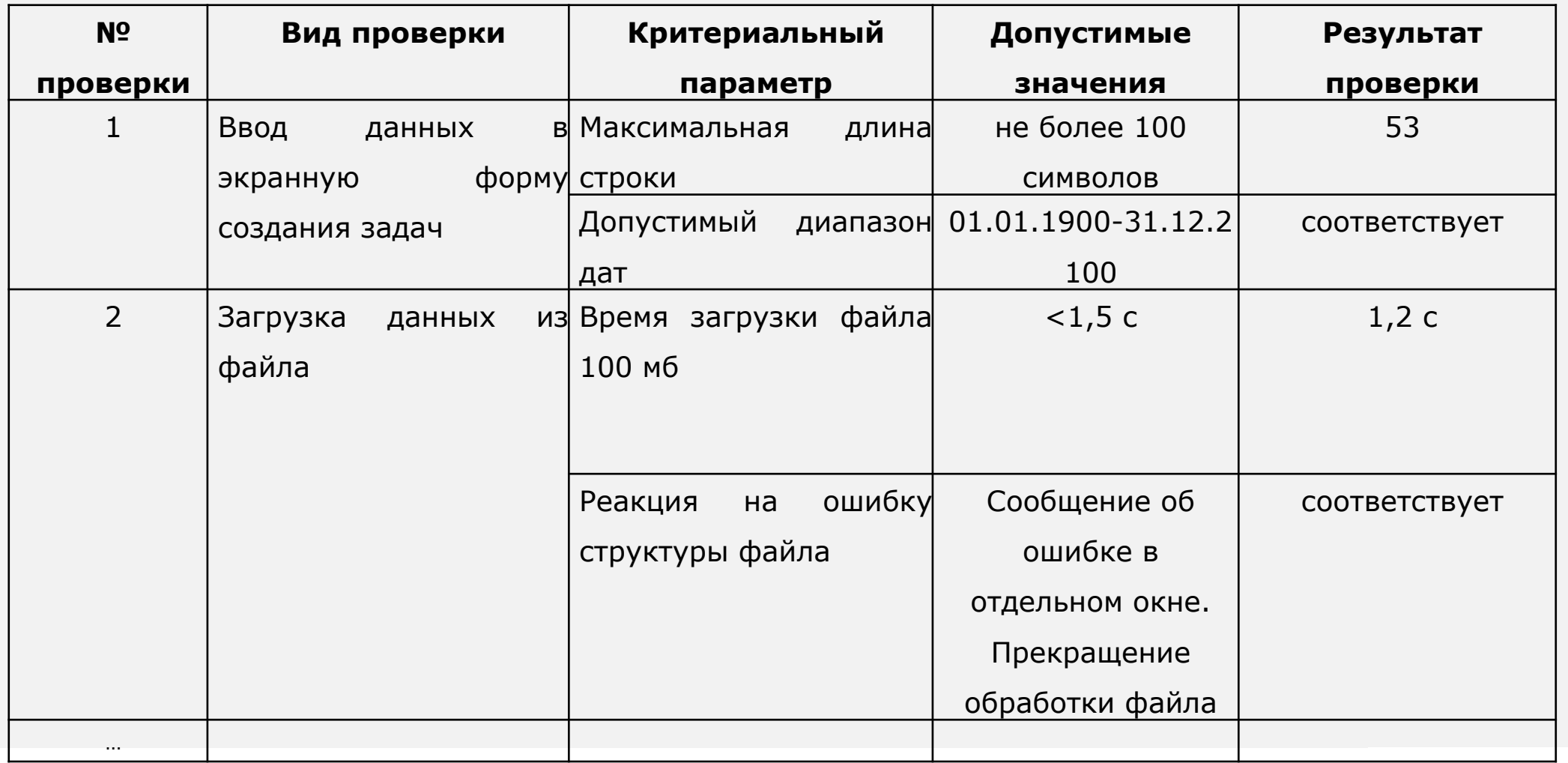

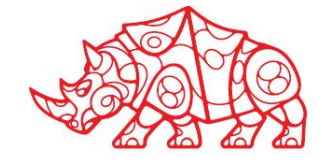

**Использование стандартов при оформлении программной документации**

Программная документация оформлялась в соответствии с Единой системой программной документации (ЕСПД - ГОСТ серии 19).

Программная документация включает:

- Техническое задание (назначение, область применения программы, требования, предъявляемые к программе).
- Текст программы (запись программы с необходимыми комментариями).
- Описание программы (сведения о логической структуре и функционировании программы).
- Пояснительная записка (схема алгоритма, общее описание алгоритма и/ или функционирования программы, обоснование принятых решений).
- Эксплуатационные документы.

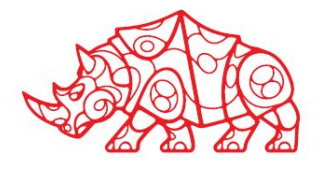

### **Использование стандартов при оформлении программной документации**

### **Текст программы**

Документ представляет собой символическую запись на исходном или промежуточном языке или символическое представление машинных кодов.

Текст программы оформляется моноширинным шрифтом (Courier, Lucida Console и т.п.) в соответствии с общепринятыми нормами оформления:

1. Количество операторов на строчке должно быть равно 1.

2. Все операторы, входящие в составной оператор, должны быть сдвинуты вправо на одинаковое количество позици́й, при этом операторные скобки (т.е. то, что ограничи́вает составной оператор), относящиеся к одному блоку, должны располагаться следующим образом: открывающая скобка должна́ находиться на той же строчке, что и оператор, открывающий блок, а закрывающая должна находиться в той же колонке, с которой начинается оператор, открывающий блок. Допускается располагать открывающую скобку на строке, следующей за оператором, открывающим блок, в той же колонке, с которой начинается этот оператор.

3. Строка исходного текста программы должна целиком располагаться в одной типографской строке (до 80 символов в зависимости от шрифта). Несоблюдение этого правила говорит о слишком большой вложенности блоков, что означает неудачный алгоритм или структуру программы. В таком случае рекомендуется переосмыслить структуру программы, ввести дополнительные функции, заменив какие-то большие части кода их вызовами, переделать алгоритм и т.п.

4. Если синтаксис языка позволяет, желательно отделять знаки операций пробелами от операндов. Как и в обычном тексте, после запятых должен следовать пробел.

5. Определения функций или логические части программы следует отделять друг от друга пустыми строками.

6. Идентификаторы (названия переменных, типов, подпрограмм) должны быть значимыми настолько, чтобы читающий текст программы мог понимать их смысл без присутствия рядом автора. При необходимости объявление переменной или типа может сопровождаться комментарием.

7. Текст программы должен содержать комментарии, отражающие функциональное назначение того или иного блока программы, структуру программы.

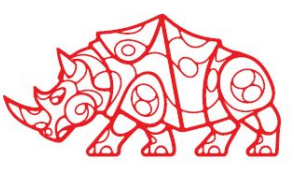

**Использование стандартов при оформлении программной документации**

### **Документ «Описание применения»** относится к эксплуатационным документам и состоит из следующих разделов:

- Назначение программы (возможности, основные характеристики, ограничения области применения).
- Условия применения (требования к техническим и программным средствам, общие характеристики входной и выходной информации, а также требования и условия организационного, технического и технологического характера).
- Описание задачи (указываются определения задачи и методы её решения).
- Входные и выходные данные.

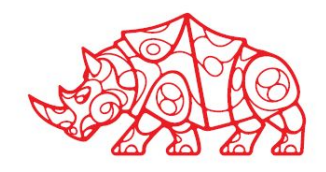

P **Разработка обучающей документации для использования ИС**

**Документ «Руководство оператора»** относится к эксплуатационным документам и состоит из следующих разделов:

\* Назначение программы (информация, достаточная для понимания функций программы и её эксплуатации);

\* Условия выполнения программы (минимальный и/или максимальный набор технических и программных средств и т.п.);

\* Выполнение программы (последовательность действий оператора, обеспечивающих загрузку, запуск, выполнение и завершение программы; описываются функции, форматы и возможные варианты команд, с помощью которых оператор осуществляет загрузку и управляет выполнением программы, а также ответы программы на эти команды);

\* Сообщения оператору (тексты сообщений, выдаваемых оператору в ходе выполнения программы и описание действий, которые необходимо предпринять по этим сообщениям).

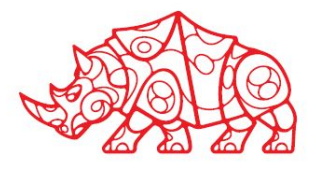

**Формирование отчетной документации по результатам работ**

#### **При оформлении отчетных материалов следует придерживаться действующих стандартов.**

- В соответствии с ГОСТ 2.105-79 «Общие требования к текстовым документам» иллюстрации (графики, схемы, диаграммы) могут быть приведены как в основном тексте, так и в приложении. Все иллю́страции именуют рисунками. Все рисунки, таблицы и формулы нумеруют арабскими цифрами последовательно (сквозная нумерация) или в пределах раздела (относительная нумерация). В приложении - в пределах приложения. Каждый рисунок должен иметь подрисуночную подпись - название, помещаемую под рисунком.
- Рисунки следует размещать так, чтобы их можно было рассматривать без поворота страницы. Если такое размещение невозможно, рисунки следует располагать так, чтобы для просмотра надо было повернуть страницу по часовой стрелке. В этом случае верхним краем является левый край страницы. Расположение и размеры полей сохраняются.
- Номер таблицы размещают в правом верхнем углу или перед заголовком таблицы, если он есть. Заголовок, кроме первой буквы, выполняют строчными буквами. Ссылки на таблицы в тексте пояснительной записки указывают в виде слова «табл.» и номера таблицы. *Например: Результаты тестов приведены в табл. 4.*

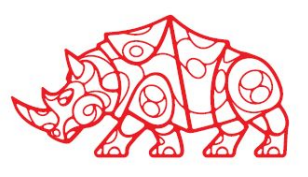

Do **Формирование отчетной документации по результатам работ**

#### **При оформлении отчетных материалов следует придерживаться действующих стандартов.**

- Список литературы должен включать все использованные источники. Сведения о книгах (монографиях, учебниках, пособиях, справочниках и т.д.) должны содержать: фамилию́ и инициа́лы автора,́ заглавие книги, место издания, издательство, год издания. При наличии трех и более авторов допускается указывать фамилию и инициалы только первого из них со словами «и др.». Издательство надо приводить полностью в именительном падеже: допускается сокращение названия только двух городов: Москва (М.) и Санкт-Петербург (СПб.).
- Сведения о статье из периодического издания должны включать: фамилию и инициалы автора, наименование статьи, издания (журнала), серии (если она есть), год выпуска, том (если есть), номер издания (журнала) и номера страниц, на которых помещена статья.
- При ссылке на источник из списка литературы (особенно при обзоре аналогов) надо указывать порядковый номер по списку литературы, заключенный в квадратные скобки; например: [5].

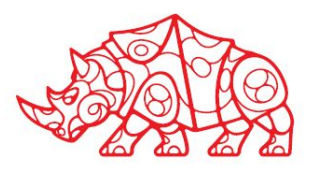

### **Аналитический этап**. **Обработка и анализ полученной информации об объекте практики**

**Описание решаемых задач с помощью функциональных моделей (to-bi)**

Модель «как должно быть»

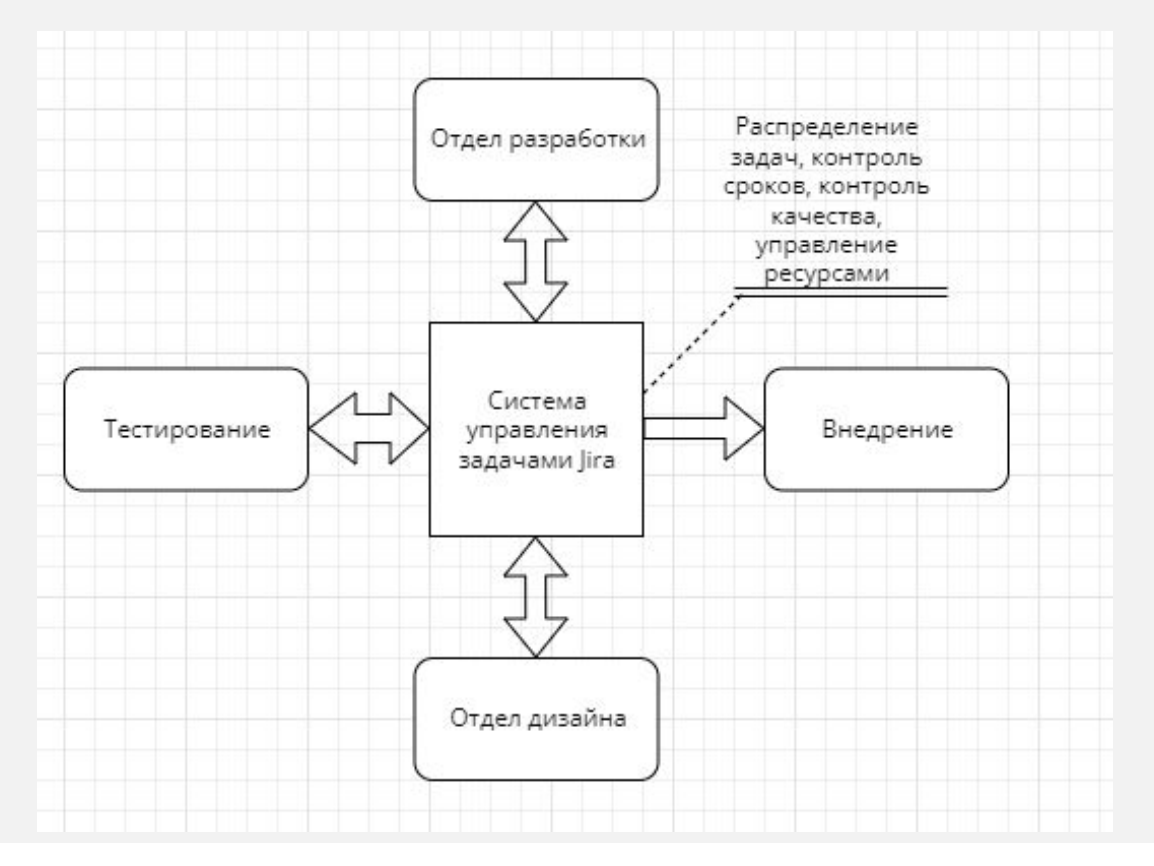

*Рисунок 10. Декомпозиция автоматизированного процесса (to-bi)*

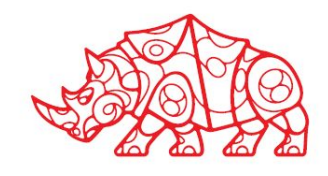

#### **Актуализация программной и технической архитектуры организации**

В рамках этого пункта нужно представить предлагаемые варианты усовершенствованных схем аппаратного и программного обеспечения в соответствии действующими техническими условиями и стандартами, а также в соответствии с вариантом предлагаемого решения автоматизации.

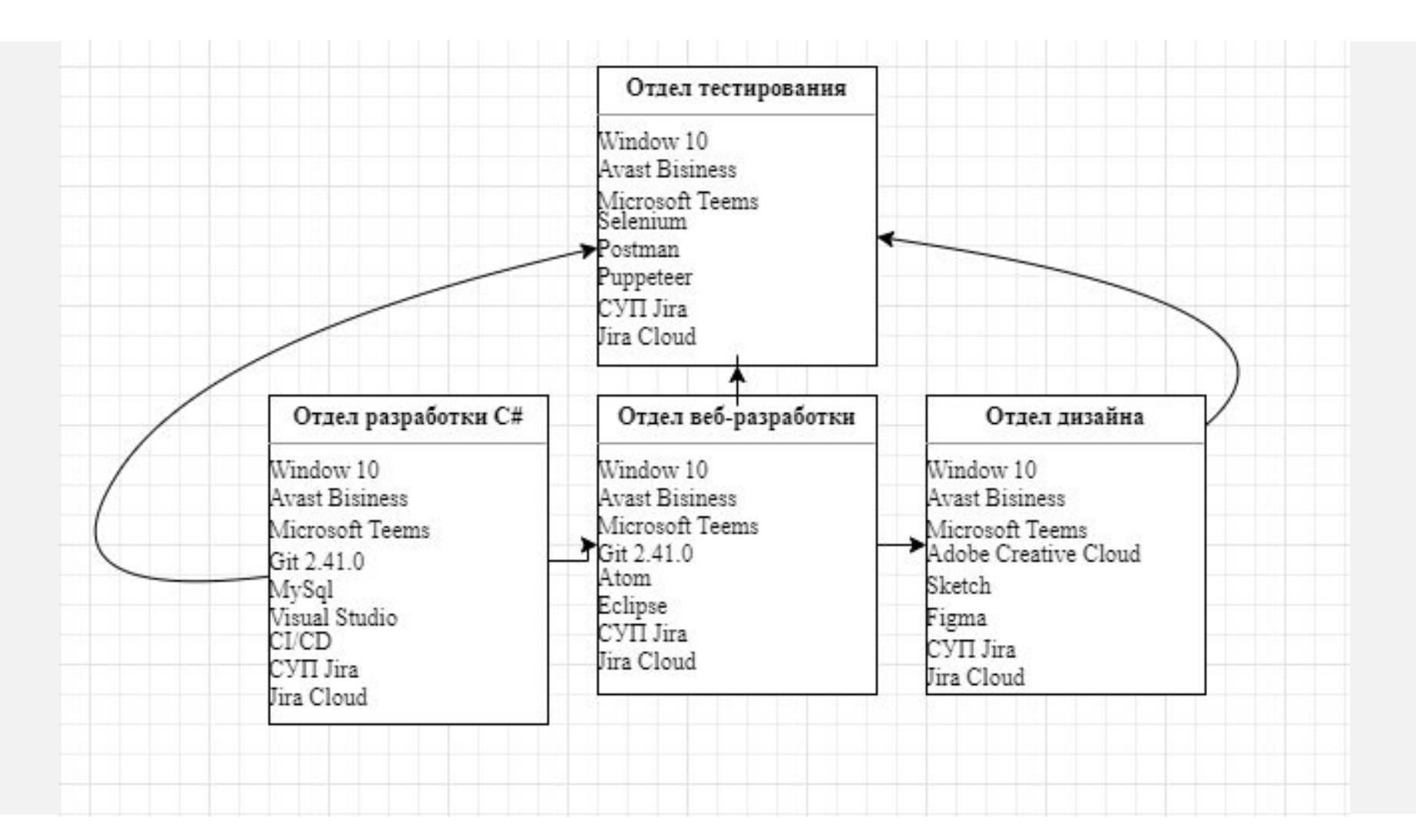

*Рисунок 11. Актуализированная схема программной архитектуры (to-bi)*

**Актуализация программной и технической архитектуры организации**

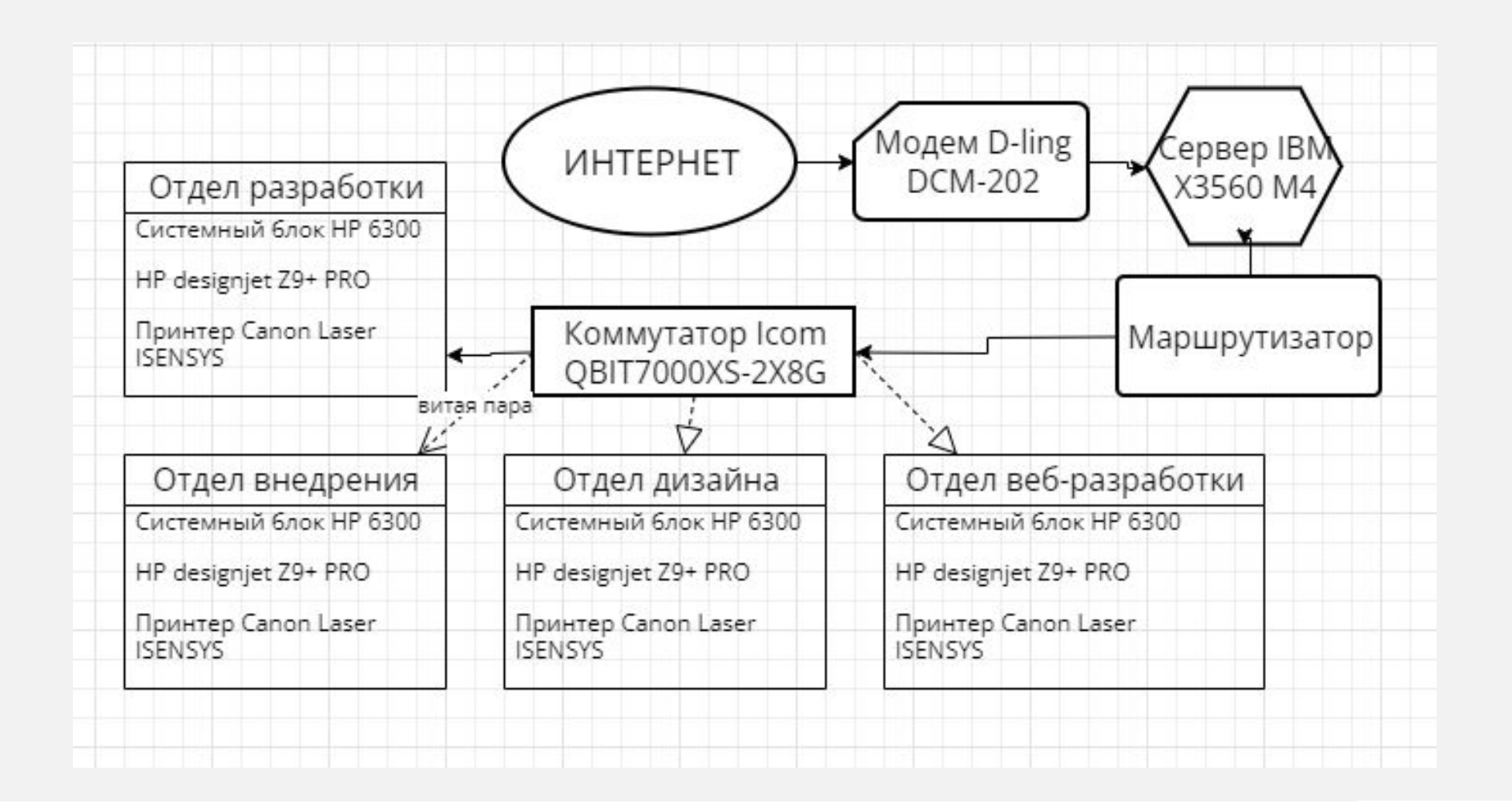

*Рисунок 12. Актуализированная схема аппаратной архитектуры(to-bi)*

**Анализ существующих типовых решений для выбранной задачи. Особенности, достоинства и недостатки их применения для решения выбранной задачи.**

*На рынке довольно обширный выбор средств для автоматизации управления проектами. Далее будут рассматриваться программы, наиболее подходящие для выполнения поставленных целей.*

- 1. Trello это очень популярная система управления задачами, которая может использоваться как для индивидуального использования, так и для командной работы. Ее интерфейс прост в использовании и понимании, а также позволяет создавать карточки для задач и перетаскивать их по доске. Также доступны функции комментирования и добавления вложений.
- 2. Asana эта система управления задачами является одной из лучших для больших команд и предприятий. Она обладает мощной функциональностью и интегрируется с другими платформами, такими как Slack и Google Drive. Asana также позволяет создавать задачи, подзадачи и устанавливать сроки выполнения.
- 3. JIRA это система управления задачами, специально предназначенная для разработки программного обеспечения. Она обладает практически бесконечными возможностями настройки и интеграции, что делает ее идеальной для программистов.

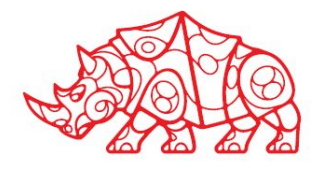

**Анализ существующих типовых решений для выбранной задачи. Особенности, достоинства и недостатки их применения для решения выбранной задачи.**

**Jira -** программа для IT бизнеса, обеспечивающая комплексную автоматизацию процесса разработки, охватывая создание и распределение зачач, тестрирование, разработки, связь между сотрудниками, контроль качества и сроков, а также интеграцию с другими системами.

Возможности программы Jira:

1. Разработка задач: JIRA позволяет создавать и отслеживать различные типы задач, такие как баги, новые функциональности, улучшения и т.д. Вы можете добавлять описания, прикреплять файлы и указывать сроки выполнения задач.

2. Управление проектами: JIRA предлагает гибкую систему управления проектами, которая позволяет создавать скрам-доски, контролировать прогресс, устанавливать приоритеты задач и отслеживать статусы выполнения.

3. Контроль версий: JIRA позволяет интегрироваться с системами контроля версий, такими как Git или SVN. Вы можете отслеживать изменения в коде, просматривать коммиты, оставлять комментарии и связывать задачи с соответствующими кодовыми изменениями.

4. Система отчетов: JIRA предоставляет обширные возможности для создания различных отчетов и дашбордов. Вы можете отслеживать нагрузку работы, производительность команды, статистику задач и многое другое.

5. Интеграция с другими инструментами: JIRA имеет множество плагинов и интеграций, которые позволяют расширить его функциональность. Вы можете интегрировать JIRA с такими инструментами, как Confluence, Slack, Bitbucket и многими другими

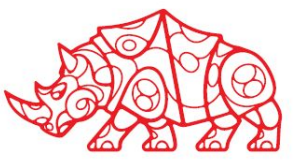

**Анализ существующих типовых решений для выбранной задачи. Особенности, достоинства и недостатки их применения для решения выбранной задачи.**

### **Вывод о возможности использования типовых решений:**

Программные средства довольно похожи по функционалу и занимают одни из лидирующих мест на российском рынке, но в выборе оптимального решения предпочтение было отдано внедрению сисемы управления проектами «JIRA». Выбранная система лучше подходит компании ЛЮКСКОРП, так как специалисты компании уже используют программы, с которыми интегрируется Jira (такие как Microsoft Teems, CI/CD) Было принято решение о внедрении в компанию новой утилиты, исходя из удобства интерфейса для специалистов организации и приспособленности к специфике производственных процессов, а также в целях сокращения дополнительных денежных трат.

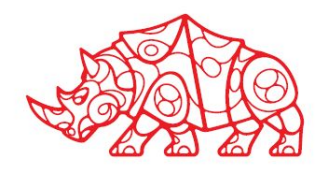

## **Отчетный этап**

**Выводы о результатах прохождения практики: выполняемая работа, приобретенные знания, умения и навыки**

- **1. Мною был проведен анализ работы компании ЛЮКСПОРП. Были выявлены недочеты и возможные улучшения.**
- **2. Улучшены навыки составления аппаратной, программной, а также процессорных схем.**
- **3. Были изучены все популярные системы управления проектами и задачами, изучены все их преимущества и недостатки.**
- **4. Был составлен план внедрения системы, ее тестирования и сопровождения.**

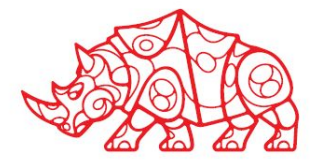

## **Отчетный этап**

#### **Список используемой литературы**

- 1. Шандриков, А.С. Информационные технологии : учебное пособие : [16+] / А.С. Шандриков. 3-е изд., стер. Минск : РИПО, 2019. – 445 с. : ил., табл. – Режим доступа: по подписке. – URL: https://biblioclub.ru,
- 2. Куль Т.П. Основы вычислительной техники: учебное пособие: [12+] / Т.П. Куль. Минск: РИПО, 2018. 244 с.: ил., табл., схем. – Режим доступа: по подписке. – URL: http://biblioclub.ru
- 3. Прикладная информатика: производственная практика / О.Е. Иванов, Е.Д. Мещихина, Т.А. Уразаева, А.В. Швецов ; Поволжский государственный технологический университет. – Йошкар-Ола : Поволжский государственный технологический университет, 2018. – 56 с. : табл. – Режим доступа: по подписке. – технологический университет, 2018. –<br>URL: https://biblioclub.ru/
- 4. Шилов А.К. Управление информационной безопасностью: учебное пособие / А.К. Шилов; Министерство науки и высшего образования РФ, Федеральное государственное автономное образовательное учреждение высшего образования «Южный федеральный университет», Институт компьютерных технологий и информационной безопасности. – Ростов-на-Дону; Таганро́г: Издательство Южно́го федерального университета, 2018. – 121 с.: ил. – Режим доступа: по подписке. - URL: http://biblioclub.ru
- 5. Рак И.П. Основы разработки информационных систем: учебное пособие / И.П. Рак, А.В. Платёнкин, А.В. Терехов; Министерство образования и науки Российской Федерации, Фед<u>е</u>ральное государственное бюджетное образовательное учреждение высшего профессиональн<u>ого</u> образования «Тамбовский государственный технический университет». – Тамбов: Издательство ФГБОУ ВПО «ТГТУ», 2017. – 99 с.: ил. – Режим доступа: по подписке. – URL: http://biblioclub.ru
- 6. Задачи по программированию : [12+] / С.М. Окулов, Т.В. Ашихмина, Н.А. Бушмелева и др. ; под ред. С.М. Окулова. 4-е изд., испр., эл. – Москва : Лаборатория знаний, 2021. – 826 с. : ил., табл., схем., граф. – Режим доступа: по подписке. – URL: https://
- 7. Масягин В.Б. Математическое моделирование и информационные технологии при проектировании: учебное пособие / В.Б. Масягин, Н.В. Волгина; Минобрнауки России, Омский государственный технический университет. – Омск:<br>Издательство ОмГТУ, 2017. – 167 с.: табл., схем., ил. – Режим доступа: по подписке. – 167 с.: табл., схем., ил. – Режим доступа: по подписке. URL: http://biblioclub.ru/
- 8. Бова В.В. Основы проектирования информационных систем и технологий: учебное пособие / В.В. Бова, Ю. А. Кравченко; Министерство образования и науки Российской Федерации, Федеральное государственное автон**оми**ре образователь́ное учреждение высшего о́бразования «Южный федеральный университет», Ин<mark>женерн</mark>отехнологическая академия. – Ростов-на-Дону; Таганрог: Издательство Южного федерального университета, 2018/61/06 с.: ил. – Режим доступа: по подписке. – URL:  $\frac{\text{http://biblocal}}{\text{http://biblocal}}$
- $\frac{1}{2}$